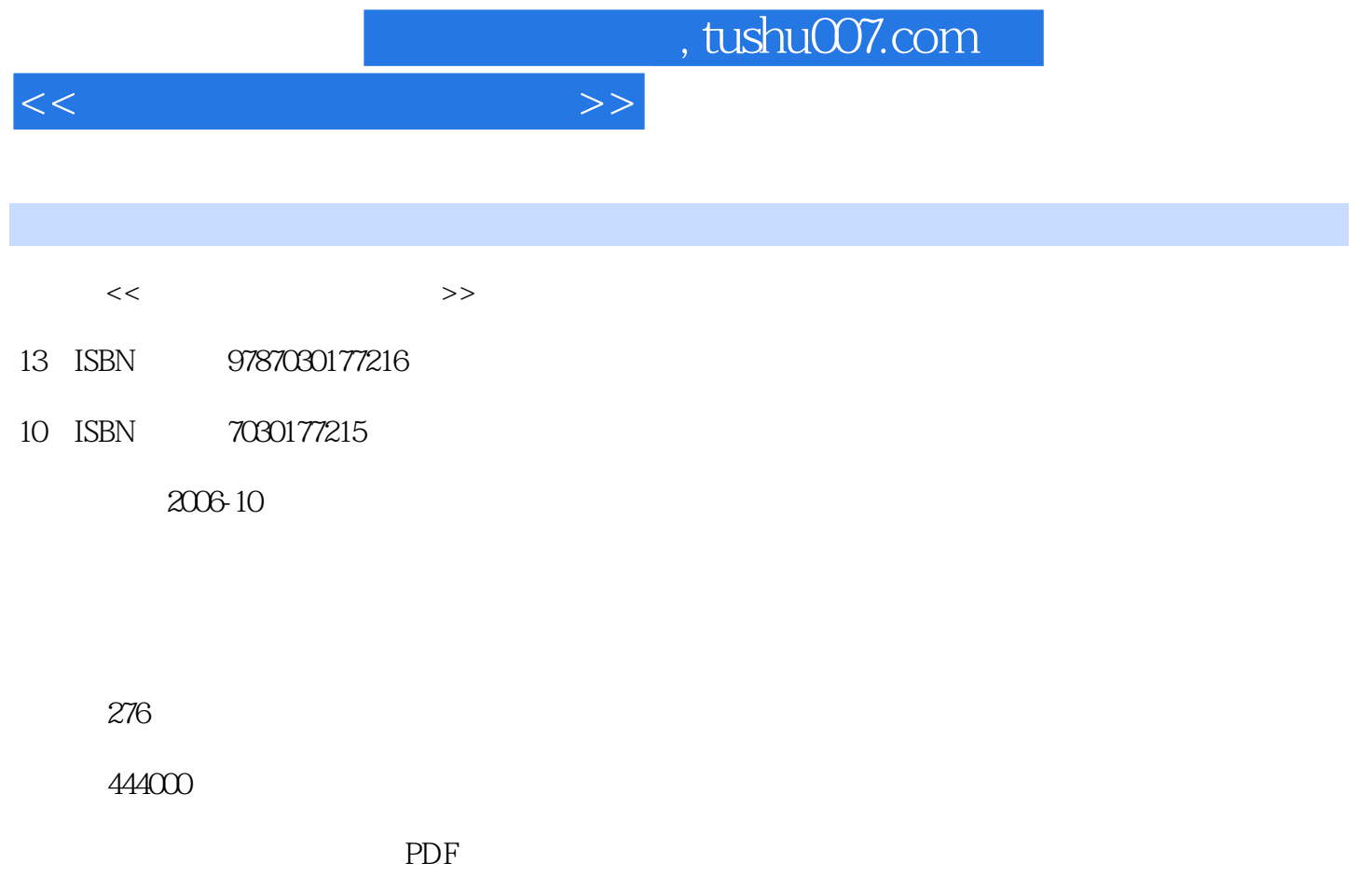

http://www.tushu007.com

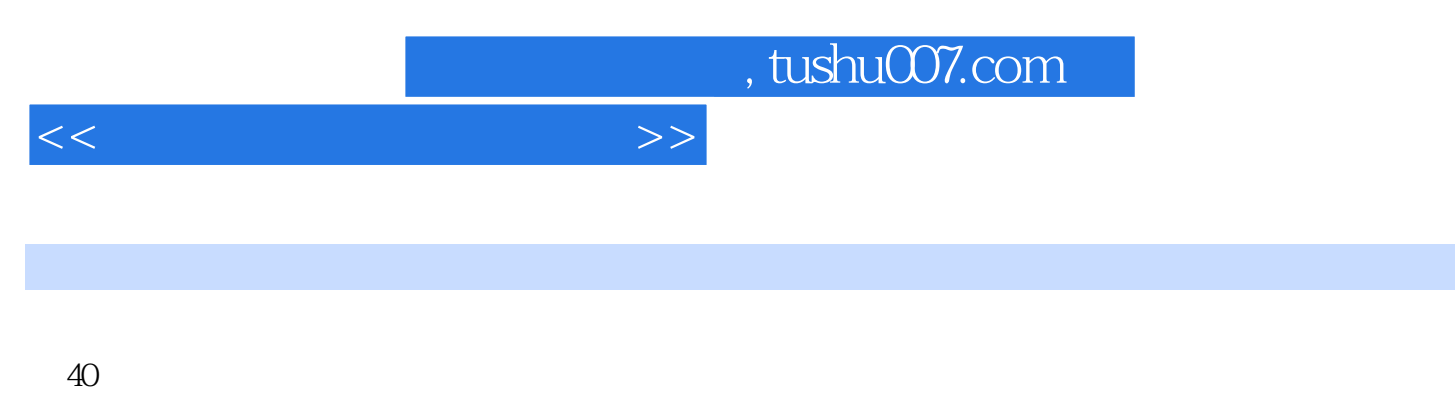

excel excel

上娱乐、聊天,收发电子邮件;数码照片的修饰、美化与影集的制作;使用文档处理软件Word编排文

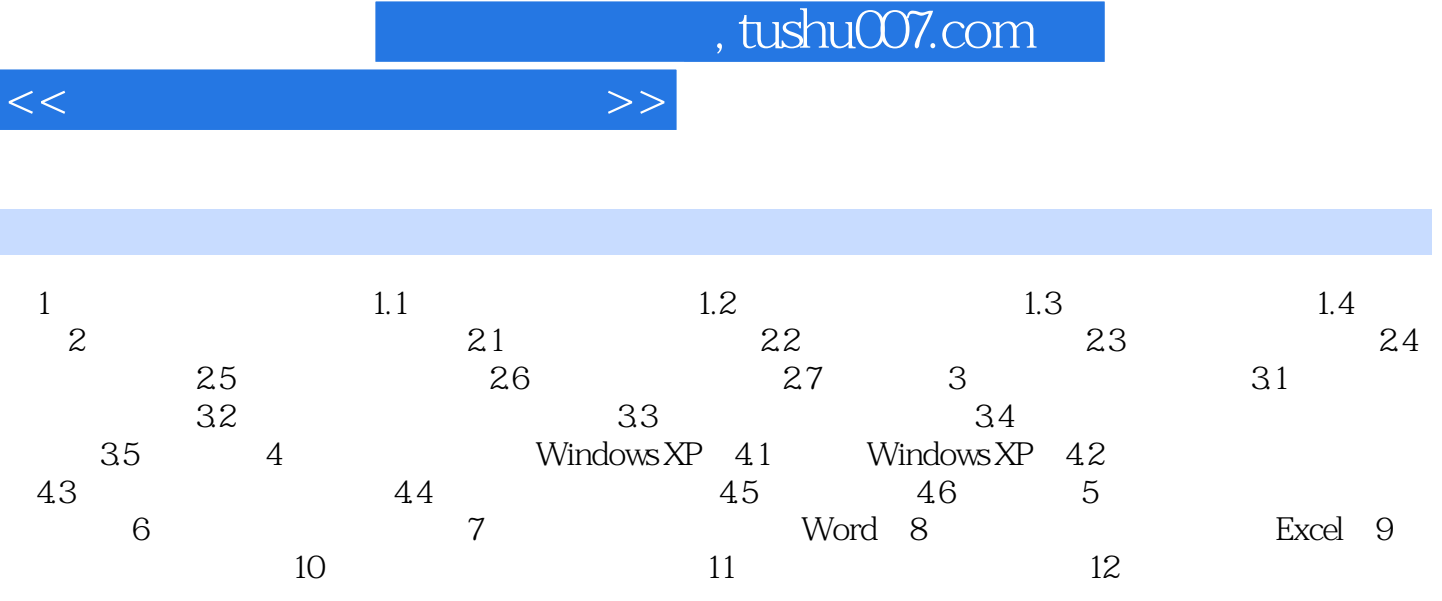

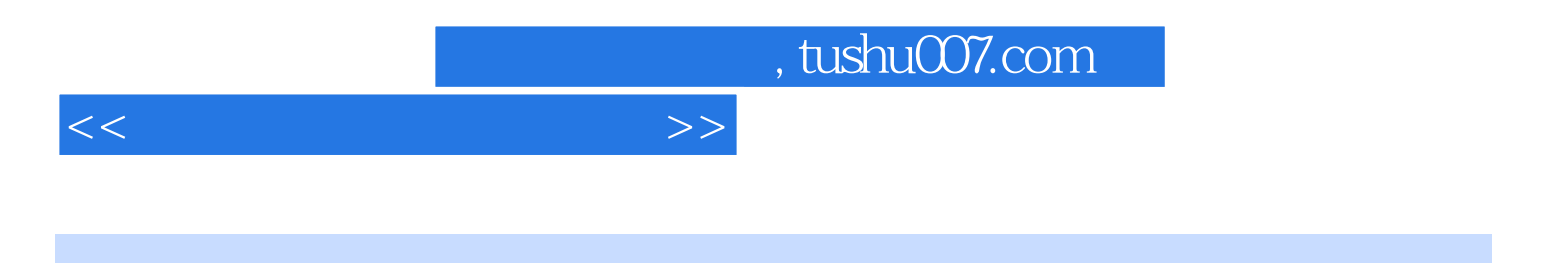

本站所提供下载的PDF图书仅提供预览和简介,请支持正版图书。

更多资源请访问:http://www.tushu007.com